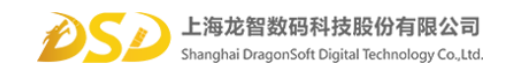

## **checkjob trigger note**

Shanghai DragonSoft Digital Technology Co.Ltd

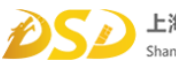

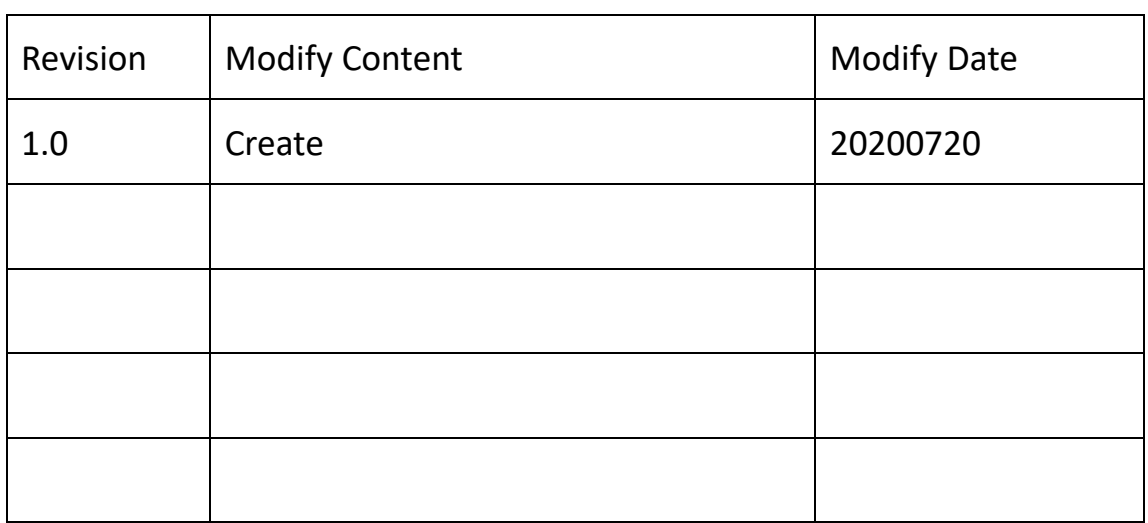

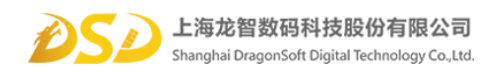

#### Contents

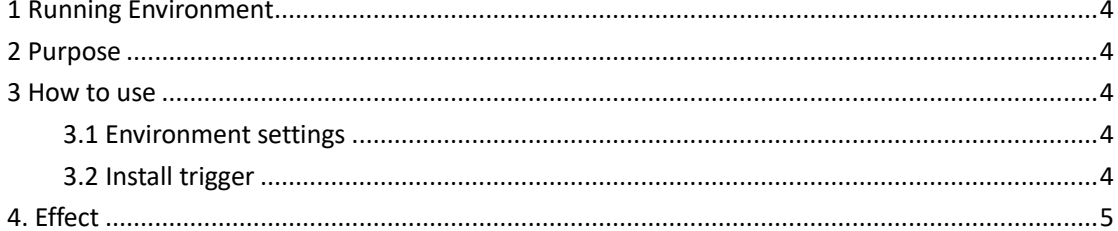

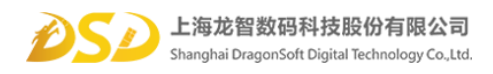

# <span id="page-3-0"></span>**1 Running Environment**

checkjob.py trigger test passed by python2.7 under Centos7. P4 server need python2.7.

# <span id="page-3-1"></span>**2 Purpose**

Check wether changlist associate with a job while commit code.

### <span id="page-3-2"></span>**3 How to use**

#### <span id="page-3-3"></span>3.1 Environment settings

1. Create a standard user on P4 server. Put the user into a group that have unlimited login timeout. And the user need list right to the directory that intended to use the trigger at least.

2.Put the checkjob.py file into a directory of P4 server. And must set the fileds in the checkjob.py: os.environ['P4PORT']='1666'

os.environ['P4CHARSET'] = 'utf8' os.environ['P4USER'] = 'jobuser' os.environ['P4PASSWD'] = '534F058A1BC50888531EC2B41517C4A1' Notes: P4PORT: Address of P4 server. P4CHARSET: Client charset. Omit this if server is not run as unicode mode.

P4USER: User to run trigger.

P4PASSWD: Run p4 login -p as the user to run trigger. Paste the command soutput here.

#### <span id="page-3-4"></span>3.2 Install trigger

 Take CentOS7 as example. Deploy on other OSs is similiar. Run p4 triggers command(super right is required). Add follow line in form: jobcheck change-submit //*path*/*need*/*check*/... "/usr/bin/python %quote%/*path*/*to*/checkjob.py%quote% %change%"

Notes:

1. There are one tab space before "jobcheck". jobcheck is trigger name. You can name the trigger as you will.

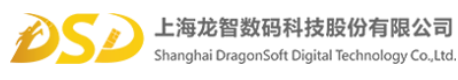

- 2. change-submit: Trigger type. This type trigger run while user try to commit files. But the file content have not been send to server at this point.
- 3. //*path*/*need*/*check*/... : The directory that trigger work for. If you need trigger work for several directories, you need add one line for each directory.
- 4. "/usr/bin/python %quote%/*path*/*to*/checkjob.py%quote% %change%": The command run for trigger. Full path is needed. %quote% represent ". I f there are not blank in path, %quote% can be omitted. %change% is system variable for changelist number to be committed. Pass it to the script as input parameter.

Save the form.

## <span id="page-4-0"></span>**4. Effect**

If you try to commit something of specified directory without associating a job to the changelist, p4v will popup a error message box like below and commit will be failed.

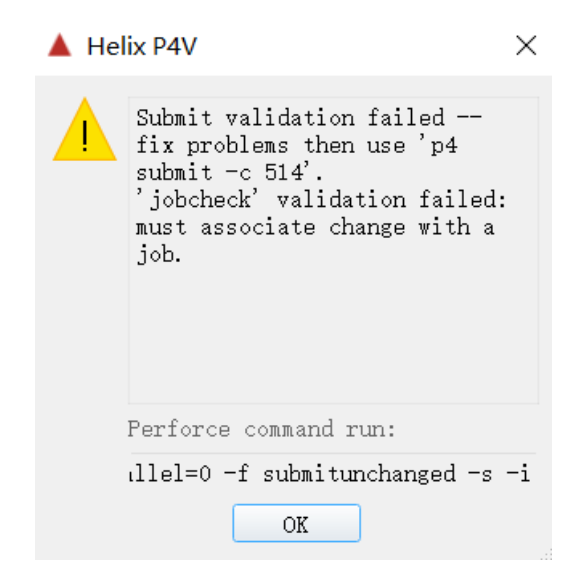